#### MOTS EN ESPACES, IDÉES EN MOUVEMENTS.

Cours d'arts plastiques, collège Paul Eluard, Châtillon. Joël Auxenfans 2023.

#### **A) film**

À la suite de la projection du film « Enseigner à vivre ! Edgar Morin et l'éducation innovante » d'Abraham Segal (2017), collecter une liste des mots que vous inspire le visionnage du film (une vingtaine de mots minimum).

#### **B) Recherches**

Parmi ces mots, choisissez-en un ou plusieurs, et mettez-les *en espaces*, c'est-à-dire, composez les lettres de ce ou ces mots, en essayant de créer un sens plus riche à cette composition que si ce ou ces mots étaient écrits « banalement ».

Vous êtes obligés d'utiliser la police de caractère typographique « Helvetica » (voir exemples à la suite), mais vous pouvez choisir des caractères gras, moyens, fins, très fins, droits ou ilaliques. Les illustrations ne sont pas autorisées, seuls les jeux avec les lettres, leurs espaces, leurs graisses, leurs contrastes de noir, gris, blanc sont à utiliser.

Vous travaillerez d'abord sur de petites maquettes indiquant le format de votre feuille grandeur réduite (pour ne pas passer trop de temps et surtout facilement vous corriger, comparer, améliorer, travailler selon un processus de recherche). Une fois que vous aurez petit à petit trouvé des idées en petit, vous en choisirez une et vous l'améliorerez en plus grand. vous rendrez en premier cette première feuille avec : vos recherches, la liste de mots après le film, le titre du film, le nom « Edgar Morin ». Vous serez évalués sur la créativité de vos recherches (6 minimum) et l'ensemble des points demandés (nom d'Edgar Morin, nom du film, liste de mots)

#### **C) Exécution finale**

Vous effectuerez ensuite l'exécution la plus parfaite possible sur une feuille de dessin A4, de votre idée que vous aurez trouvée la meilleure, en noir et blanc, en crayon, feutre, ou peinture. Vous serez évalués sur la grande qualité d'exécution de votre création.

*Références et exemples vus en cours : le graphiste français Philippe Apeloig, le graphiste suisse Frutiger, le logo de La Contemporaine.*

# **ABCDEFGHIJKLM** NOPQRSTUVWXY 7 abcdefghijkImnopq rstuvwxyz 1234567890 ?!,. ;/  $:+=()$

# ABCDEFGHIJKL **MNOPQRSTUVW XYZ** abcdefghijkImnop grstuvwxyz 1234567890 ?!,. ;/  $: + = ()$

# *ABCDEFGHIJKL* **MNOPQRSTUVW XYZ** abcdefghijklmnop grstuvwxyz 1234567890 ?!,. ;/  $: + = ()$

### ABCDEFGHIJKLM NOPQRSTUVWXY  $\overline{\phantom{a}}$ abcdefghijkImnop arstuvwxyz 1234567890 ?!,.;/:  $+ = ()$

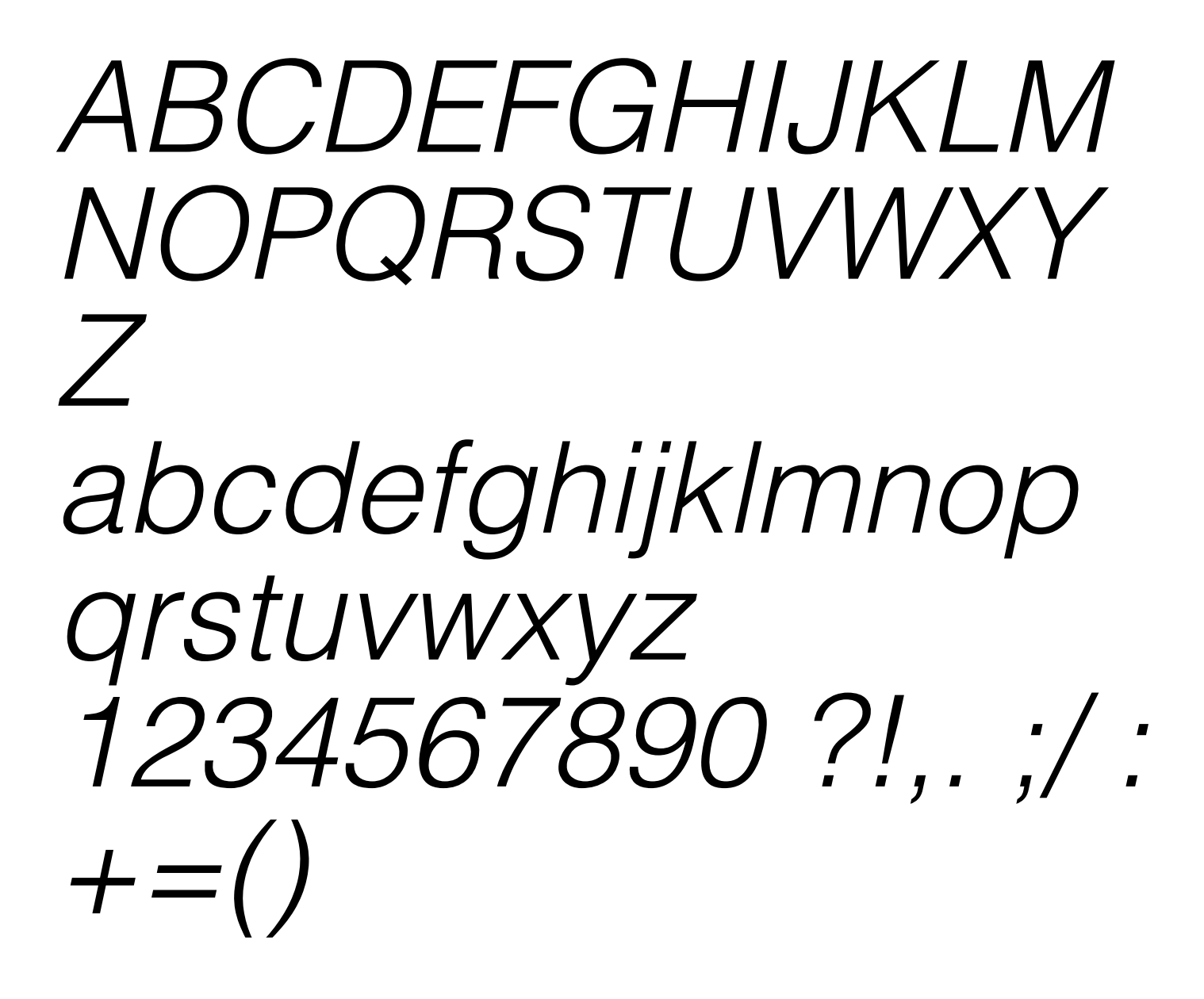

# **ABCDEFGHI.IKI M** NOPORSTUVWXY  $\overline{\mathscr{I}}$ abcdefghijklmnopq rstuvwxyz 1234567890 ?!,. ;/ :  $+-()$